## APEX online replay

• Git repo

[https://github.com/JeffersonLab/HallA-APEX-Onl](https://github.com/JeffersonLab/HallA-APEX-Online/tree/apex/replay) [ine/tree/apex/replay](https://github.com/JeffersonLab/HallA-APEX-Online/tree/apex/replay)

- Local copy at /adaqfs/home/a-onl/apex/HallA-APEX-Online/replay
- Quick access with alias goapex also this will set up variables for replay
- [Logbook post of a recently cosmic run](https://logbooks.jlab.org/files/2018/12/3639668/right_online_latest.pdf)

#### APEX online replay

#### **Proper Use**

- Fork:
- Make a local copy in /adaqfs/home/aonl/apex\_work/user/
- Set up your git configurations and remote paths, since this is a shared user system
	- Git config –local user.name "name"
	- Git config –local user.email "[email@email.com](mailto:email@email.com)"
	- Git remote add upstream <https://github.com/JeffersonLab/HallA-APEX-Online.git>

## Setting up your repo

- Work is currently being done in the apex branch
- Bring the remote branches to the local repo
	- Git fetch upstream
- Make a new local branch from the remote branch
	- git checkout -b apex remotes/origin/apex
- Need to compile libraries, online gui, and replaycore
	- In libraries dir. run sh libs.sh
	- In onlineGUI64 dir, run make
	- In replay, analyzer then .L ReplayCore64.C++
- **Important!!!** 
	- **Commit often and push those commits**
	- **Merge the the upstream repo often, to prevent merge conflicts!!!!!**
	- Do not save personal root files on home
	- Save them on /chafs1/work1/apex --this is the location of the official replayed root files
	- Or /chafs2/work1/APEX great place for personal root/data files

#### Online scripts

- OnlineReplay run# -s R/L
	- Will run the replay script will not make the pdfs
	- Add p at the end to make pdfs
- OnlinePlots run#
	- Will open up online gui for comparing the run# to the "golden run"
	- WIP still updating from the tritium run group.
- haonline tool, many arguments you can run without any to get a help statement
	- Used for run period online replays, to post to logbook
	- Can use myAnalysis to run haonline\_tool for pre-selected arguments
- Golden run run#
	- Will update the golden run link for comparison plots.

#### Rs2la p6 not found

- S2 signal from pmt 6 on the left side, is being worked on.
- FADC pedestal sampling bins is not set properly.
	- Once FADC work is at a stable state, a proper DB pedestal value can be calculated.

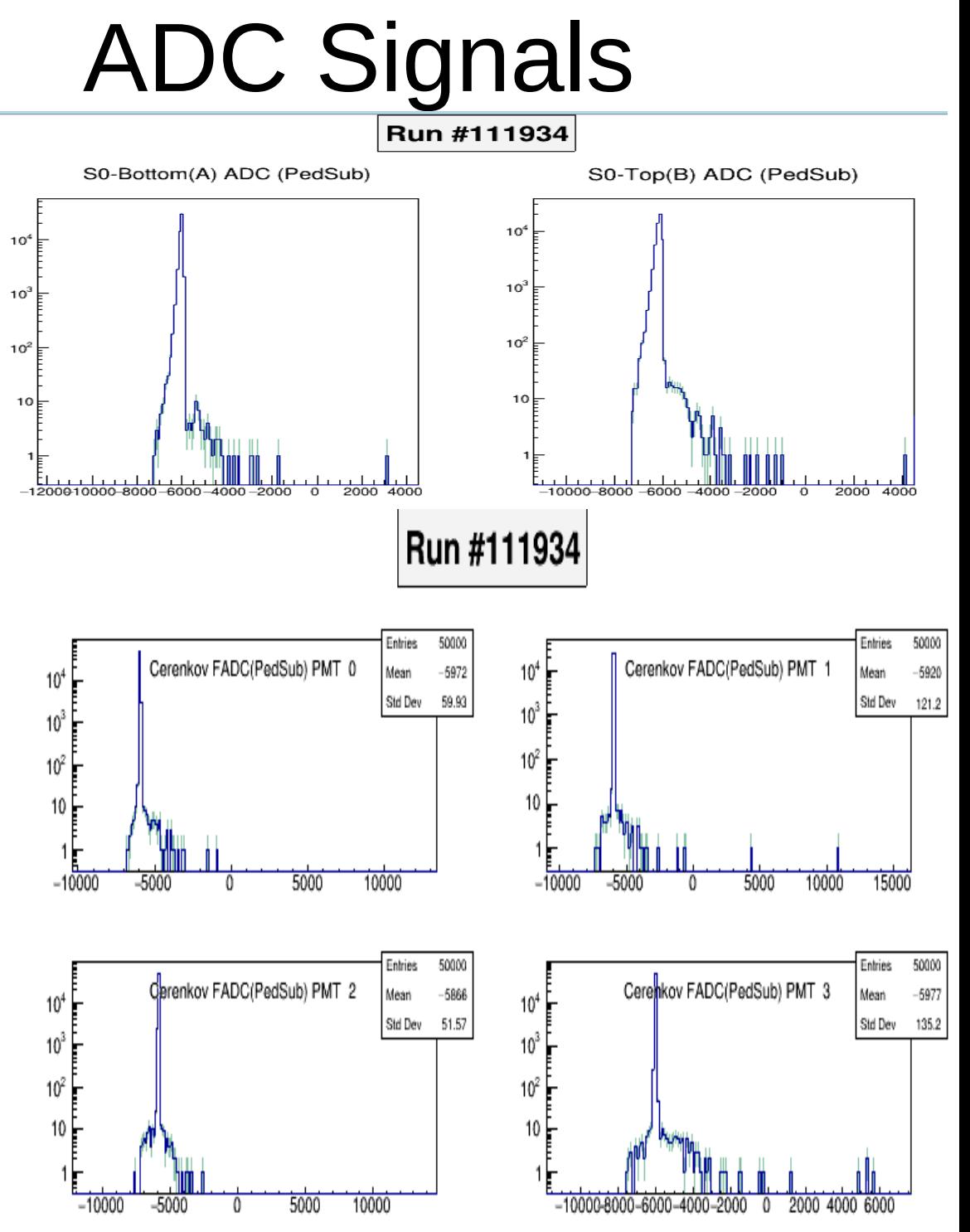

# TDC signals

- **Cosmic with T4 alone** produce could S2 & s0peaks
- Incorrect histogram label caused for VDC rawtime per wire to be missing
- Replacing correct label in configuration file fixes this issue.

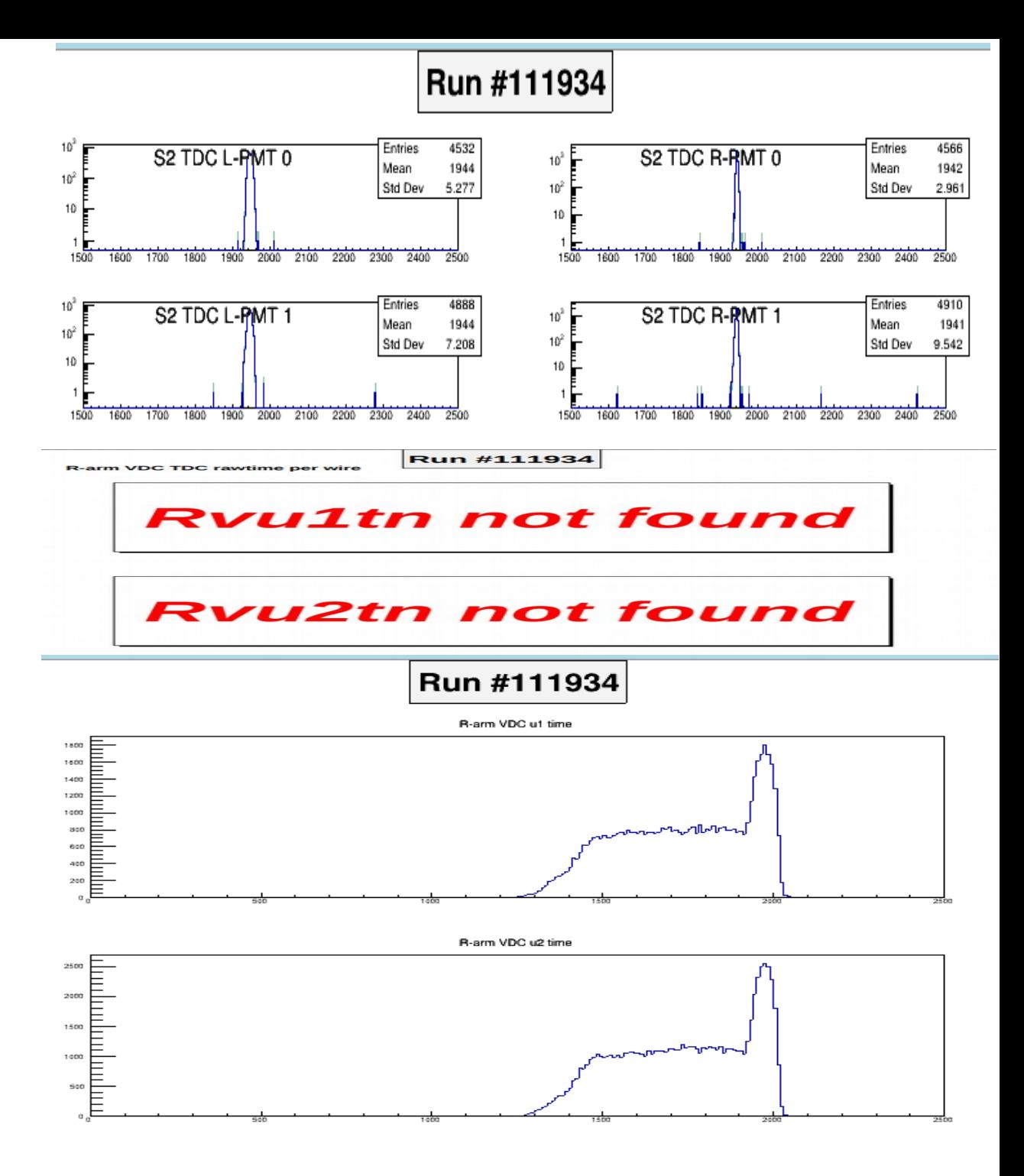

#### Still to Work on

- Get APEX user using the git repo, includes using their own fork to contribute person updates.
	- Could use branches depending on the number contributes
- Updating physics plots for APEX related info
- Updating limits for adc plots, once new FADC pedestals are calculated.
- Updating some script to be compatible with APEX replays
	- Example: Onlineplots, odef files
- Clean up apex branch, and entire repository
	- Example: Does Apex need anything that is only in the marathon branch
- Update the repo structure and nomenclature for easy of transition in the future.